# **Gong - Correccion - Mejora #3531**

# **Eliminar Menu Identificación en proyectos**

2019-01-28 20:19 - Jaime Ortiz

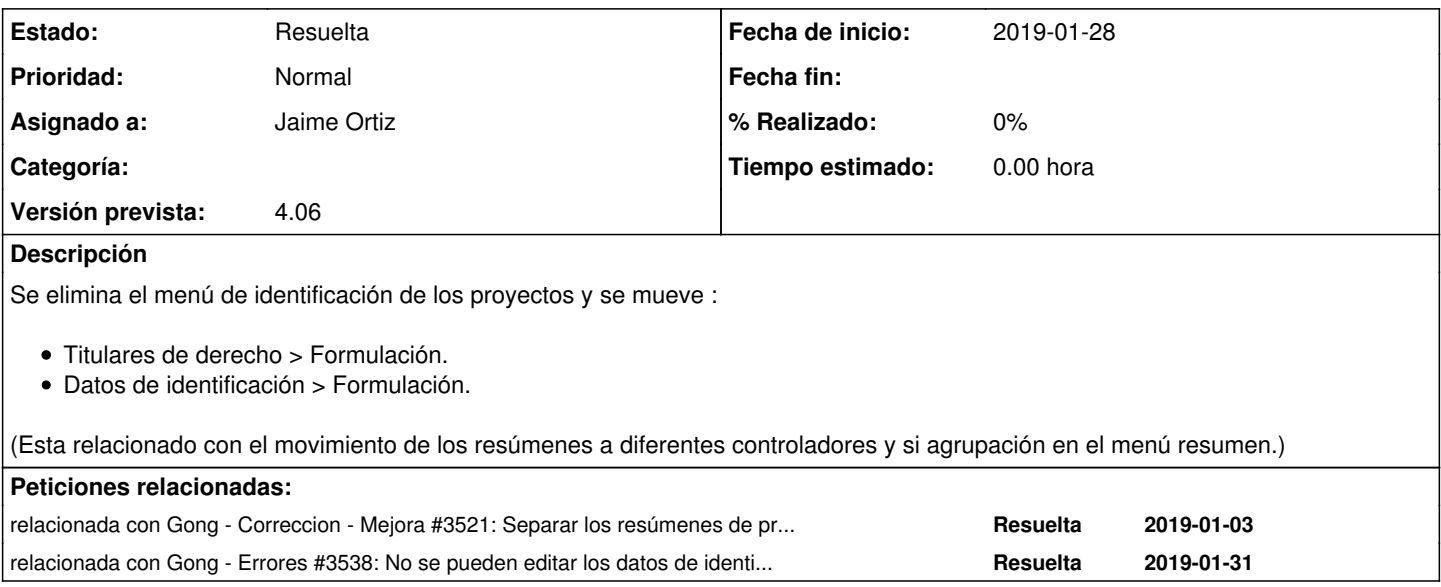

## **Histórico**

# **#1 - 2019-01-28 20:19 - Jaime Ortiz**

*- Añadido relacionada con Correccion - Mejora #3521: Separar los resúmenes de proyecto (por tipologías) en varios controladores*

# **#2 - 2019-01-31 09:15 - Santiago Ramos**

*- Añadido relacionada con Errores #3538: No se pueden editar los datos de identificacion del proyecto*

## **#3 - 2019-06-13 16:24 - Jaime Ortiz**

*- Versión prevista cambiado 4.04 por 4.05*

### **#4 - 2019-09-18 19:41 - Jaime Ortiz**

*- Versión prevista cambiado 4.05 por 4.06*

#### **#5 - 2020-06-23 16:26 - Jaime Ortiz**

*- Estado cambiado Nueva por Resuelta*